## Stormwater Detention and Infiltration Design Data Sheet

SDI-Design Data v2.00, Released January 2020

Stormwater Facility Name: Fox Run Substation

Facility Location & Jurisdiction: Monument, El Paso County, Colorado

User Input: Watershed Characteristics

| ser input: Watershea enaracteristics              |                                        |        |         |  |  |  |  |  |  |
|---------------------------------------------------|----------------------------------------|--------|---------|--|--|--|--|--|--|
| Е                                                 | xtended Detention Basin (EDB)          | EDB    |         |  |  |  |  |  |  |
|                                                   | Watershed Area =                       | 4.95   | acres   |  |  |  |  |  |  |
|                                                   | Watershed Length =                     | 500    | ft      |  |  |  |  |  |  |
|                                                   | Watershed Length to Centroid =         | 50     | ft      |  |  |  |  |  |  |
|                                                   | Watershed Slope =                      | 0.010  | ft/ft   |  |  |  |  |  |  |
|                                                   | Watershed Imperviousness =             | 71.0%  | percent |  |  |  |  |  |  |
|                                                   | Percentage Hydrologic Soil Group A =   | 0.0%   | percent |  |  |  |  |  |  |
|                                                   | Percentage Hydrologic Soil Group B =   | 100.0% | percent |  |  |  |  |  |  |
| P                                                 | ercentage Hydrologic Soil Groups C/D = | 0.0%   | percent |  |  |  |  |  |  |
|                                                   | Target WQCV Drain Time =               | 40.0   | hours   |  |  |  |  |  |  |
| Location for 1-hr Rainfall Depths (use dropdown): |                                        |        |         |  |  |  |  |  |  |
|                                                   | User Input                             | -      | -       |  |  |  |  |  |  |

After providing required inputs above including 1-hour rainfall depths, click 'Run CUHP' to generate runoff hydrographs using the embedded Colorado Urban Hydrograph Procedure.

Once CUHP has been run and the Stage-Area-Discharge information has been provided, click 'Process Data' to interpolate the Stage-Area-Volume-Discharge data and generate summary results in the table below. Once this is complete, click 'Print to PDF'.

| User Defined | User Defined | User Defined | User Defined    |
|--------------|--------------|--------------|-----------------|
| Stage [ft]   | Area [ft^2]  | Stage [ft]   | Discharge [cfs] |
| 0.00         | 0            | 0.00         | 0.02            |
| 0.50         | 7,253        | 0.50         | 0.05            |
| 1.00         | 16,055       | 1.00         | 0.10            |
| 1.50         | 17,299       | 1.50         | 0.16            |
| 2.00         | 18,389       | 2.00         | 0.23            |
| 2.50         | 19,509       | 2.50         | 0.30            |
| 3.00         | 20,656       | 3.00         | 0.37            |
| 3.50         | 21,833       | 3.50         | 0.44            |
| 4.00         | 23,038       | 4.00         | 0.51            |
|              |              |              |                 |
|              |              |              |                 |
|              |              |              |                 |
|              |              |              |                 |
|              |              |              |                 |
|              |              |              |                 |
|              |              |              |                 |
|              |              |              |                 |
|              |              |              |                 |
|              |              |              |                 |
|              |              |              |                 |
|              |              |              |                 |
|              |              |              |                 |
|              |              |              |                 |
|              |              |              |                 |
|              |              |              |                 |
|              |              |              |                 |
|              |              |              |                 |
|              |              |              |                 |
|              |              |              |                 |
|              |              |              |                 |
|              |              |              |                 |
|              |              |              |                 |
|              |              |              |                 |
|              |              |              |                 |
|              |              |              |                 |

After completing and printing this worksheet to a pdf, go to: <a href="https://maperture.digitaldataservices.com/gvh/?viewer=cswdif">https://maperture.digitaldataservices.com/gvh/?viewer=cswdif</a> Create a new stormwater facility, and attach the PDF of this worksheet to that record.

## Routed Hydrograph Results

| tea riyarograph Resaits              |       |        |        |         |         |          |         |
|--------------------------------------|-------|--------|--------|---------|---------|----------|---------|
| Design Storm Return Period =         | WQCV  | 2 Year | 5 Year | 10 Year | 50 Year | 100 Year |         |
| One-Hour Rainfall Depth =            | N/A   | 1.19   | 1.50   | 1.75    | 2.25    | 2.52     | in      |
| CUHP Runoff Volume =                 | 0.115 | 0.287  | 0.385  | 0.468   | 0.652   | 0.755    | acre-ft |
| Inflow Hydrograph Volume =           | N/A   | 0.287  | 0.385  | 0.468   | 0.652   | 0.755    | acre-ft |
| Time to Drain 97% of Inflow Volume = | 25.0  | 43.0   | 50.0   | 54.8    | 63.0    | 66.6     | hours   |
| Time to Drain 99% of Inflow Volume = | 26.0  | 45.3   | 52.8   | 58.1    | 67.3    | 71.5     | hours   |
| Maximum Ponding Depth =              | 0.82  | 1.25   | 1.49   | 1.69    | 2.12    | 2.34     | ft      |
| Maximum Ponded Area =                | 0.30  | 0.38   | 0.40   | 0.41    | 0.43    | 0.44     | acres   |
| Maximum Volume Stored =              | 0.116 | 0.269  | 0.363  | 0.443   | 0.619   | 0.719    | acre-ft |

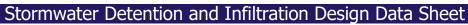

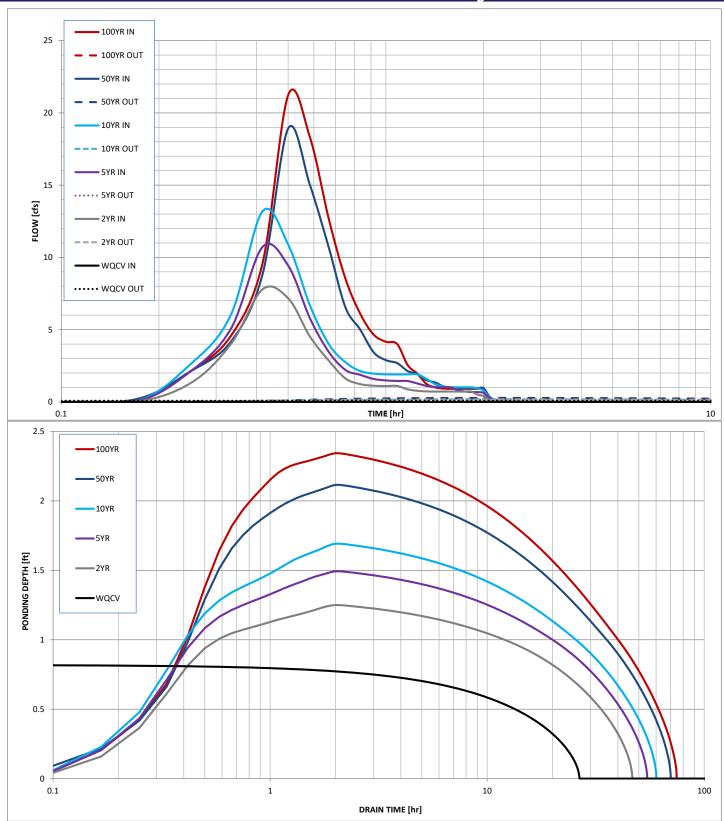